#### **COMMUNE DE SAINT-AUBIN-LE-CLOUD**

#### **Procès-verbal de la séance du 5 février 2015**

L'an deux mille quinze, le cinq février, le Conseil Municipal de la Commune de Saint Aubin le Cloud dûment convoqué, s'est réuni en session ordinaire à la mairie sous la présidence de Patricia Meunier, Adjointe au Maire.

Nombre de Conseillers Municipaux en exercice : 19

Date de la convocation du Conseil Municipal 29 janvier 2015

**Étaient présents :** Meunier Patricia, Jardin Serge, Grolleau Jacques, Lusseau Marie-Line, Roy Francis, Pillet Christophe, Schaaf Patricia, Parent Laurence, Diguet Laurence, Cousseau Carole, Boucher Hervé-Loïc, Chapot Philippe, Stiles Julia, Bourdeau Stéphane, Reaud Fridoline, Le Stum Rémy, Zéroual Pierre, Largeau Sandrine.

**Absent excusé :** Alain Pied donne pouvoir à Patricia Meunier.

**Secrétaire de séance :** Maryline Lusseau.

### *Contrat espaces verts ESAT le Tallud.*

Il est rappelé au Conseil Municipal que l'entretien des espaces verts est fait par l'ESAT du Tallud.

Il est proposé un devis de 18 720 €TTC pour l'année 2015.

Après discussion et à l'unanimité, le Conseil Municipal accepte le devis de cet établissement et mandate Le Maire pour signer tous documents afférents à ce contrat.

# *Approbation de l'Acte constitutif du Groupement de commandes pour l'achat d'Electricité et de prestations liées à l'optimisation et à l'efficacité des consommations d'énergie dont le SIEDS est le coordonnateur.*

Le Conseil Municipal de la commune de Saint Aubin le Cloud,

Vu le Code de l'Energie et notamment ses articles L.445-4 et L337-9,

Vu le Code des Marchés Publics,

Vu le Code Général des Collectivités Territoriales,

Vu l'Acte Constitutif approuvé par le SIEDS lors de son Comité Syndical du 24 novembre 2014,

Considérant que La Commune de Saint Aubin le Cloud a des besoins en matière de :

- Acheminement et de fourniture d'électricité et services associés à la fourniture d'électricité.
- Prestations liées à l'optimisation et à l'efficacité des consommations d'énergie.

Considérant que le SIEDS a constitué un groupement de commandes, pour les personnes morales de droit public et de droit privé, dont il est coordonnateur pour l'acheminement et la fourniture d'électricité et services associés à la fourniture de cet énergie, ainsi que les prestations liées à l'optimisation et à l'efficacité des consommations d'énergie. Considérant que la Commune de Saint Aubin le Cloud, au regard de ses propres besoins, a un intérêt à adhérer à ce groupement de commandes,

Au vu de ces éléments et sur proposition de l'adjointe, le conseil Municipal :

- Décide de l'adhésion de la commune de Saint Aubin le Cloud au groupement de commandes pour la préparation et la passation de ses accords-cadres et marchés portant sur :
	- o L'acheminement et fourniture d'électricité et services associés à la fourniture d'électricité ;
	- o Les prestations liées à l'optimisation et à l'efficacité des consommations d'énergies.
- Autorise Monsieur le Maire à notifier au SIEDS l'adhésion de la Commune de Saint Aubin le Cloud au groupement dont l'Acte constitutif est joint en annexe et à prendre toute mesure nécessaire à l'exécution de la présence délibération,
- S'engage à communiquer au coordonnateur la nature et l'étendue de ses besoins en vue de la passation des marchés, accords-cadres et marchés subséquents lancés par le groupement ;
- S'engage à exécuter avec la ou les entreprises retenue(s) les marchés, accords-cadres et marchés subséquents et à les inscrire préalablement au budget.

Après discussion et à l'unanimité, le Conseil Municipal décide d'adhérer à ce groupement de commandes pour la Commune de Saint Aubin le Cloud.

# *Indemnité de conseil du receveur municipal*

L'adjointe expose aux membres du Conseil Municipal qu'un arrêté interministériel en date du 16 décembre 1983 fixe les conditions d'attribution de l'indemnité de conseil allouée aux comptables des services extérieurs du Trésor chargés des fonctions de receveur des communes et établissements publics.

Le Conseil Municipal, après discussion, vote à la majorité de ne pas attribuer d'indemnité au receveur municipal.

# *Indemnité du garde pêche.*

Il est proposé à l'assemblée de revoir l'indemnité perçue par M. LARUE Gérard qui s'occupe de la perception des cartes et tickets de pêche au plan d'eau.

Après discussion, le Conseil Municipal décide de lui verser une indemnité de 350 € pour le service rendu.

### *Prise en charge des dépenses d'investissement avant le vote du budget primitif de 2015.*

Afin de faciliter les dépenses d'investissement du 1<sup>er</sup> trimestre 2015, et de pouvoir faire face à des dépenses d'investissement imprévues et urgentes, le Conseil Municipal peut, en vertu de l'article L 1612-1 du Code Général des Collectivités Territoriales, autoriser le Maire à mandater les dépenses d'investissement dans la limite du quart des crédits inscrits au budget 2014 (déduction du Chapitre16).

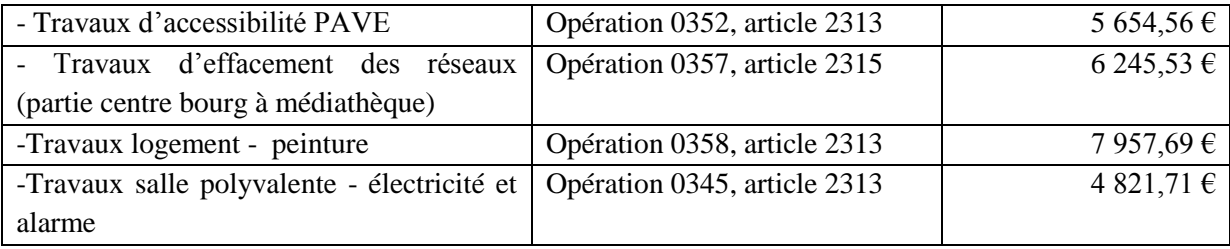

Après délibération et à l'unanimité, le Conseil Municipal valide ces dépenses avant budget 2015 et mandate le Maire pour l'exécution de ces actes et l'inscription de ces sommes au budget primitif 2015.

#### *Modification statutaire du Syndicat Mixte des Eaux de la Gâtine, extension des compétences.*

Le Conseil Municipal est informé de l'introduction de la compétence « Production et revente d'énergies renouvelables sur le patrimoine du SMEG ».

Vu les articles L.5211-17, du Code Général des Collectivités Territoriales,

Vu la délibération du Comité Syndical du Syndicat Mixte des Eaux de la Gâtine du 12 décembre 2014, Après avoir délibéré, à l'unanimité, la Commune de Saint Aubin le Cloud,

APPROUVE les statuts modifiés du Syndicat Mixte des Eaux de la Gâtine et notamment « L'introduction de la compétence "Production et revente d'énergies renouvelables sur le patrimoine du SMEG" ».

# *Repas stagiaire à la cantine.*

Il est rappelé au Conseil Municipal que nous accueillons des stagiaires à la cantine et durant ces stages, possibilité leur est donnée de pouvoir prendre leur repas à la cantine.

Il est proposé la gratuité des repas des stagiaires de la cantine non rémunérés.

Après discussion, et à l'unanimité, le Conseil Municipal valide cette proposition.

# *Tarifs du cimetière communal.*

Il est rappelé au Conseil Municipal le fonctionnement du cimetière communal avec l'ajout de cases au columbarium, la construction de caves-urnes, l'existence d'un jardin du souvenir et aussi les emplacements de terrains. Les tarifs proposés de ces équipements sont :

- *Case Columbarium :* 
	- o 380€ pour une concession trentenaire,
	- $\circ$  750€ pour une concession cinquantenaire,
- *Cave-urne :*
	- o 380€ pour une concession trentenaire,
	- $\circ$  750€ pour une concession cinquantenaire,
- *Jardin du souvenir :*
	- o 10€ la dispersion au jardin du souvenir,

### - *Concession terrain :*

- $\circ$  60  $\epsilon$  pour une concession trentenaire,
- $\circ$  200 $\epsilon$  pour une concession cinquantenaire,

Après discussion et à l'unanimité, le Conseil Municipal valide ces tarifs et mandate Monsieur le Maire pour l'application de cette décision.

#### *Tarifs des cartes et tickets de pêche au plan d'eau communal.*

Il est proposé de fixer les tarifs des cartes et tickets de pêche.

- Carte annuelle à 60€
- Carte journalière à  $4 \in$

Après délibération, le Conseil Municipal, à l'unanimité décide de valider ces tarifs à partir de l'ouverture de la pêche au plan d'eau.

### *Travaux logement.*

Le logement, 2 rue du Bois logement bas, nécessite des travaux de rénovation afin de pouvoir le mettre en location.

Il est proposé un devis de travaux de peinture de l'entreprise ROY pour un montant de 7958.00€. Après délibération et à l'unanimité, le Conseil accepte ce devis et mandate le Maire pour signer tous documents relatifs à ces travaux

# *Travaux réseaux d'eaux pluviales.*

Il est rappelé au Conseil Municipal les travaux de la nouvelle station d'épuration et la remise en état du terrain de l'ancienne station.

Un réseau d'eaux pluviales traverse ce terrain, nous devons donc envisager de déplacer ce réseau afin de libérer ce terrain de toutes servitudes.

Il est proposé d'accepter le devis de l'entreprise RACAUD pour un montant de 5847 € TTC.

Après discussion et à l'unanimité, le Conseil accepte ce devis et mandate le Maire pour commander ces travaux et pour signer tous documents nécessaires à ces travaux.

#### *Travaux de mise aux normes salle polyvalente.*

La salle polyvalente est un bâtiment très sollicité et il est nécessaire de mettre aux normes les installations électriques et d'alarme.

Il est proposé un devis de cette remise aux normes par l'entreprise LARGEAU pour un montant de 4822.00€

Après délibération et à l'unanimité, le Conseil accepte ces devis et mandate le Maire pour signer tous documents relatifs à ces travaux.

# *Informations :*

Les élections départementales des 22 et 29 mars 2015.